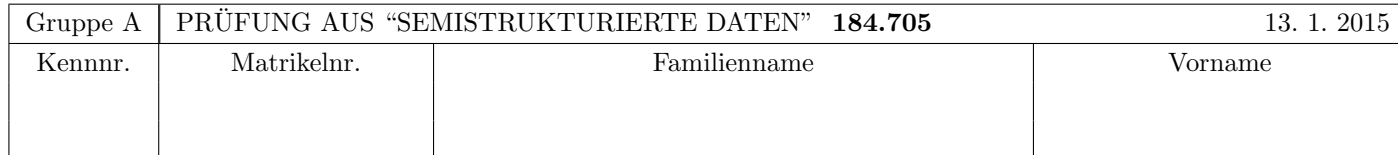

Arbeitszeit: 100 Minuten. Aufgaben sind auf den Angabeblättern zu lösen; Zusatzblätter werden nicht gewertet. Bitte tragen Sie Namen, Studienkennzahl und Matrikelnummer ein. Halten Sie Ihren Studentenausweis bereit.

## $\bf{Augabe 1:}$  (12)

Betrachten Sie die folgende xml-Schema Datei test.xsd:

```
<?xml version="1.0"?>
<xsd:schema xmlns:xsd="http://www.w3.org/2001/XMLSchema">
    <xsd:element name="a" type="atype"/>
    <xsd:complexType name="atype">
        <xsd:choice minOccurs="1" maxOccurs="2">
            <xsd:element name="b" type="btype" maxOccurs="2"/>
            <xsd:element name="c" type="xsd:int" />
        </xsd:choice>
    </xsd:complexType>
    <xsd:complexType name="btype" mixed="true">
        <xsd:sequence>
            <xsd:element name="b" type="btype" minOccurs="0" maxOccurs="2"/>
            <xsd:element name="c" type="xsd:int" minOccurs="0" maxOccurs="unbounded" />
        </xsd:sequence>
    </xsd:complexType>
```
</xsd:schema>

Betrachten Sie weiters die acht verschiedenen xml-Dateien, die unten angefuhrt sind. ¨

Sie können davon ausgehen, dass alle folgenden xmL-Dateien wohlgeformt sind. Es geht also lediglich darum, ihre Gültigkeit bezüglich test.xsd zu entscheiden.

Kreuzen Sie an, welche der folgenden XML-Dateien gültig bezüglich test.xsd sind:

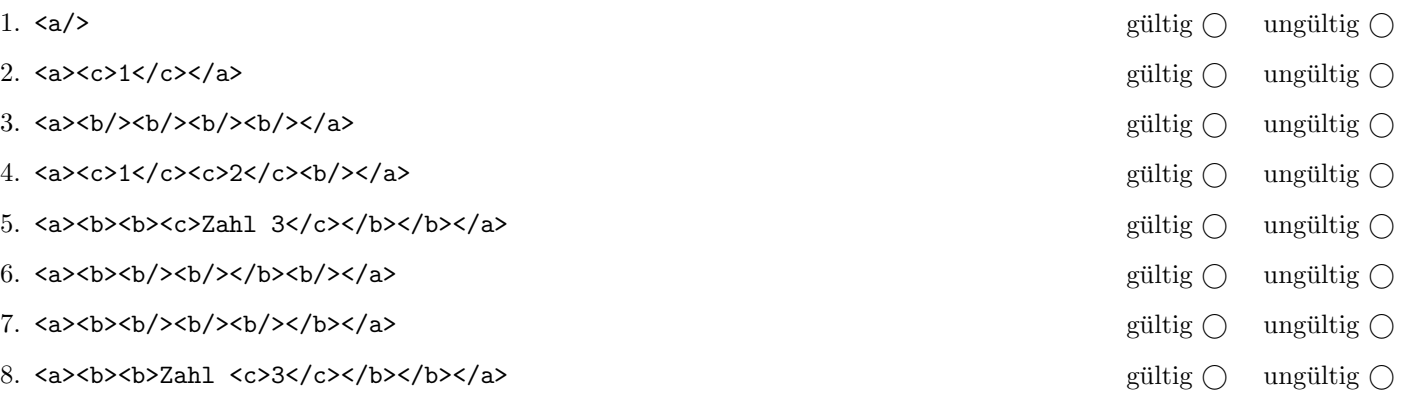

(Pro korrekter Antwort 1.5 Punkte, pro inkorrekter Antwort -1.5 Punkte, pro nicht beantworteter Frage 0 Punkte, für die gesamte Aufgabe mindestens 0 Punkte)

# Aufgabe 2: (15)

Kreuzen Sie an, ob die folgenden Aussagen wahr oder falsch sind.

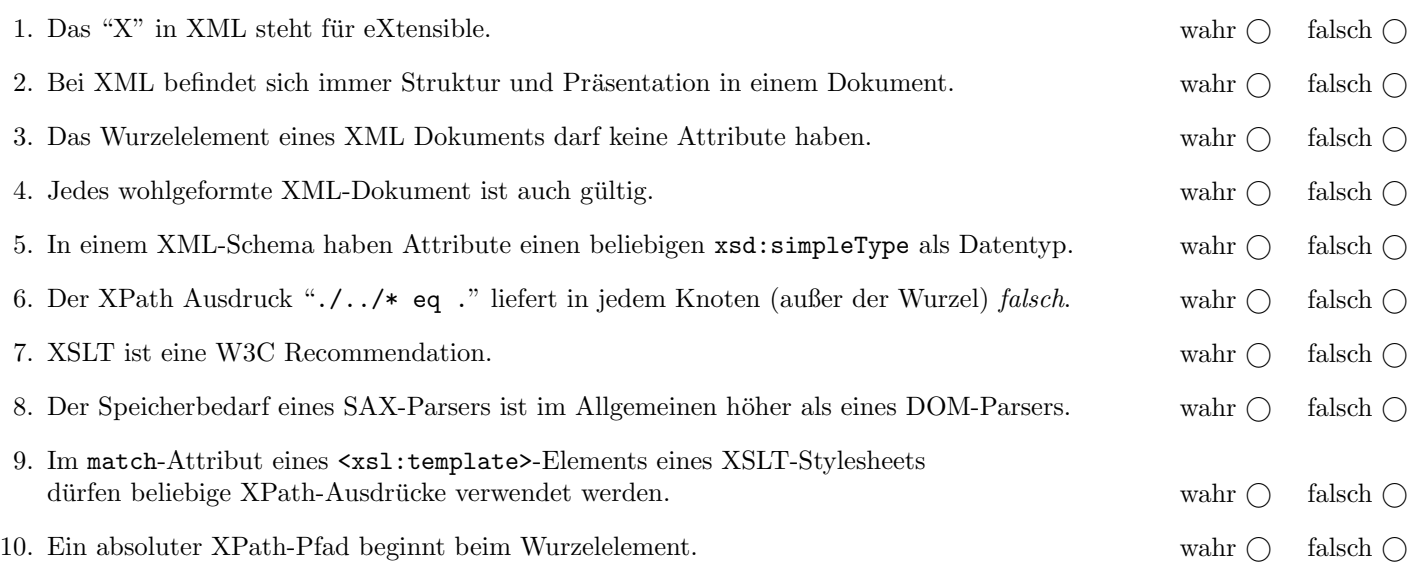

(Pro korrekter Antwort 1.5 Punkte, pro inkorrekter Antwort -1.5 Punkte, pro nicht beantworteter Frage 0 Punkte, für die gesamte Aufgabe mindestens 0 Punkte)

## $\bf{Augabe\ 3:} \quad \tag{12}$

Vervollständigen Sie das DTD Dokument pruefung.dtd, sodass XML-Dokumente in der Gestalt von pruefung.xml (siehe Anhang) bezüglich dieser DTD gültig sind. Berücksichtigen Sie beim Erstellen der DTD folgende Punkte:

- Das Element pruefung ist das Wurzelelement und soll aus 5–7 beispiel-Elementen, gefolgt von beliebig vielen (oder keinem) anhang-Elementen.
- Spezifizieren Sie die bsp- und anhang-Elemente anhand der Datei pruefung.xml. Beachten Sie, dass Elemente gemischten Inhalt haben können.
- Spezifizieren Sie die Attribute entsprechend dem Dokument pruefung.xml im Anhang. Das Auftreten der Attribute ist, sofern es sich nicht anders aus pruefung.xml schließen läßt, verpflichtend.
- Versuchen Sie weiters entsprechende Schlusselbeziehungen zu finden und in der DTD abzubilden. ¨
- Sollten bei bestimmten Elementen oder Attributen keine näheren Angaben bezüglich des genauen Typs vorgegeben sein, wählen Sie selbst einen sinnvollen Typ aus.

Datei pruefung.dtd:

## Aufgabe 4:  $(10)$

Betrachten Sie die folgenden XPath-Abfragen angewandt auf das Dokument pruefung.xml (siehe Anhang).

- Falls als Ergebnis mehrere Knoten selektiert werden, trennen Sie die jeweiligen Ausgaben durch Leerzeichen.
- Falls der angegebene XPath Ausdruck keine Knoten selektiert, notieren Sie im entsprechenden Feld "leere Ausgabe".
- Falls als Ergebnis bsp Knoten selektiert werden, geben Sie deren nr Attribute an.

Betrachten Sie dazu folgendes Beispiel:

//bsp

1 2 3 4 5 6 7

Geben Sie nun die entsprechende Ausgaben der folgenden XPath-Abfragen an.

//bsp[@punkte>10]

//bsp[\*]

//bsp[not(datei)]

count(//bsp[@punkte>10])

sum(//bsp[@nr<3]/@punkte)

### Aufgabe 5: (8)

Betrachten Sie folgende-XQuery Abfrage pruefung.xq angewandt auf pruefung.xml:

for \$b in //bsp let \$p := \$b/@punkte order by number(\$b/@punkte) descending return element {concat('bsp',\$b/@nr)}{string(\$p)}

Geben Sie nun die Ausgabe von pruefung.xq angewandt auf pruefung.xml an. Die exakte Behandlung von Whitespaces ist dabei nicht relevant.

#### $\mathbf{A}$ ufgabe 6:  $(10)$

Erstellen Sie ein XSLT-Stylesheet pruefung.xsl, das angewandt auf Dokumente der Gestalt pruefung.xml ein Dokument folgender Art erzeugt:

\begin{document} \textbf{Beispiel 1} (12 Punkte). \textbf{Beispiel 2} (15 Punkte). \textbf{Beispiel 3} (12 Punkte). \textbf{Beispiel 4} (10 Punkte). \textbf{Beispiel 5} (8 Punkte). \textbf{Beispiel 6} (9 Punkte). \textbf{Beispiel 7} (9 Punkte). \end{document}

Das bedeutet also:

- Für die pruefung soll zuerst der Text \begin{document} ausgegeben werden und abschliessend der Text \end{document} ausgegeben werden.
- Für jedes Beispiel bsp soll der Text \textbf{Bespiel  $nr$ } (punkte Punkte). ausgegeben werden. Dabei sollen natürlich als nr und punkte die entsprechenden Attributwerte verwendet werden.

Vervollständigen Sie hier das XSLT-Stylesheet pruefung.xsl. Die Verwendung von Kontrollstrukturen wie xsl:for-each ist für die Lösung nicht erlaubt!

```
Datei pruefung.xsl:
<xsl:stylesheet version="2.0" xmlns:xsl="http://www.w3.org/1999/XSL/Transform">
   <xsl:output method="text"/>
   <xsl:template match="/">
   </xsl:template>
   <xsl:template match="bsp">
   </xsl:template>
</xsl:stylesheet>
```
## Aufgabe 7:

Vervollständigen Sie den folgenden SAX Handler, der angewandt auf Dokumente der Gestalt pruefung.xml überprüfen soll, ob die Gesamtpunkteanzahl (Summe der Punkte aller Beispiele) tatsächlich 75 beträgt. Ist dies der Fall soll der Text Passt! auf die Standardausgabe ausgegeben werden, ansonsten der Text Fehler!.

Um die genaue Formatierung der Ausgabe brauchen Sie sich nicht zu kümmern

```
public class PrüfungPrüfen extends DefaultHandler {
  public void startElement(String uri, String localName, String qName, Attributes atts)
    throws SAXException {
  \boldsymbol{\}}public void endDocument() throws SAXException {
  }
\mathcal{F}
```
#### Sie können diese Seite abtrennen!

Datei pruefung.xml:

```
<pruefung datum="2015-01-13">
  <bsp nr="1" punkte="12" anmerkung="multiple choice">
    Betrachten Sie die folgende XML-Schema Datei ...
    <hinweis>Pro korrekter Antwort 1.5 Punkte, ... </hinweis>
 </bsp>
 <bsp nr="2" punkte="15" anmerkung="multiple choice">...</bsp>
  <bsp nr="3" punkte="12">
    Vervollstaendigen Sie das DTD Dokument pruefung.dtd, sodass
    XML-Dokumente in der Gestalt von <datei ref="pruefung">pruefung.xml</datei> (siehe Anhang) ...
 </bsp>
  <bsp nr="4" punkte="10">
    Betrachten Sie die folgenden XPath-Abfragen angewandt auf das Dokument
    <datei ref="pruefung">pruefung.xml</datei> (siehe Anhang) ...
 </bsp>
  <bsp nr="5" punkte="8">XQuery...</bsp>
  <bsp nr="6" punkte="9">XSLT ... </bsp>
 <bsp nr="7" punkte="9">Ende! </bsp>
 <anhang name="pruefung">
    \leq! [CDATA [
        <!DOCTYPE pruefung SYSTEM "pruefung.dtd">
        <pruefung datum="2015-01-13">
           <bsp nr="1" punkte="12" anmerkung="multiple choice">
              Betrachten Sie die folgende XML-Schema Datei ...
              <hinweis>Pro korrekter Antwort 1.5 Punkte, ... </hinweis>
   ...
    ]]>
  </anhang>
</pruefung>
```
Gesamtpunkte: 75